## Fondamenti di Informatica T-1 modulo 2

Laboratorio 04: stringhe

## **Stringhe**

- In C le stringhe ben formate sono in realtà *array di caratteri terminati sempre da un carattere speciale, '\0',* detto anche "terminatore di stringa"
- Le stringhe possono quindi essere gestite:
	- come array di caratteri (quindi accesso a basso livello)
	- come ADT stringa, con l'aiuto delle funzioni della libreria **string.h**

### Esempio 1 Stringhe come ADT

**Stampa di numeri reali con "dettaglio dettaglio" <sup>a</sup> piacimento**

- *Si realizzi una funzione stampaDettagli(…) che riceva come parametri un numero reale e due interi (che i di i tti t il di if l indicano, rispettivamente, il numero di cifre per la parte intera e per la parte decimale)*
- *La funzione stampi <sup>a</sup> video il numero secondo le indicazioni ricevute come parametri*
- Come? Tramite una opportuna stringa di formato (es. "%6.2f" significa stampare un float con 6 cifre per la parte intera e due per la parte decimale)
- La funzione componga dinamicamente una opportuna stringa di formato, utilizzando la funzione sprintf(…) ed una stringa allocata staticamente (si controlli di non eccedere la dimensione della stringa già allocata)

# Esempio 1 - Note

- Pseudo algoritmo:
	- Creo una stringa di dimensione prefissata MAX, dove comporrò il formato
	- Calcolo quanti caratteri sono necessari per comporre la stringa di formato
	- Se ho "spazio a sufficienza", con sprintf() scrivo nella stringa di formato il formato che desidero
	- Altrimenti restituisco un apposito codice di errore

1

 $\overline{2}$ 

# Esempio 1 - Soluzione (1)

**#include <stdio h> <stdio.h> #include <string.h> #include <math.h>#i l d <sup>&</sup>lt; tdlib h> #include <stdlib.h>**

**#define TRUE 1#define FALSE 0#define BOOLEAN int;**

**#define MAX\_FORMATO 128 #define RESULT OK 1#define RESULT\_TOO\_MANY\_CHARS -1 #define RESULT int;**

# Esempio 1 - Soluzione (2)

```
RESULT stampaDettagli( float num, 
                   int cifreParteIntera  cifreParteIntera,
                  int cifreParteDecimale) 
{
  char stringaFormato[MAX_FORMATO];
  int nCarInt, nCarDec;
```

```
nCarInt = ((int) log10(cifreParteIntera)) + 1;
nCarDec = ((int) log10(cifreParteDecimale)) + 1;
```
**if ((nCarInt + nCarDec + 6) >= MAX\_FORMATO) return RESULT TOO MANY CHARS; RESULT\_TOO\_MANY\_CHARS;**

**…**

## Esempio 1 - Soluzione (3)

5

7

```
else{
      sprintf( stringaFormato,
                   "%%%d %df "%%%d.%df\\n", 
                   cifreParteIntera,
                   cifreParteDecimale);
      printf("Formato: %s\n",stringaFormato);
      printf(stringaFormato, num);
  }
  return RESULT_OK;
}
```
# Esempio 1 - Soluzione (4)

```
void handleError(RESULT result, char *str) 
{
   switch (result) 
   {
       case RESULT OK: 
              strcpy(str, "");
              break;
       case RESULT TOO MANY CHARS 
_

_

_
CHARS:
              strcpy(str, "Stringa di formato con troppi caratteri\n"); 
              break;
       default:strcpy(str, "Risultato non gestito.\n");
  }
}
```
6

# Esempio 1 - Soluzione (4)

```
int main( ) void
{
 RESULT result;
 char resultStr[MAX_FORMATO];
 result = stampabletrain(2.0, 3, 8);if ( _) result!=RESULT OK)
    handleError(result, resultStr);
 p ( rintf "errore %s\n", ) resultStr);
```
# Esercizio 1 - Note

 $\bullet~$  Si usino:

**}**

**return (0);**

- **strlen()** per determinare la lunghezza di una stringa
- **strcat()** <sup>o</sup>**strcpy()** per comporre in indirizzo la nuova stringa
- Si provi a implementare una variante ricorsiva di  $\mathop{\mathtt{s}}$ tr1en (senza appoggiarsi sulla libreria **string.h**)

## Esercizio 1

#### **Composizione del nome**

- Al fine di stampare degli indirizzi su delle buste, è necessario comporre la prima parte dell'indirizzo come "Cognome Nome" o "Cognome N."
- Si realizzi una funzione che riceva come parametri:
	- cognome
	- nome
	- una stringa in cui andare a inserire l'indirizzo
	- lunghezza massima della stringa indirizzo
- La funzione deve copiare/concatenare nell'indirizzo il cognome seguito dal nome, avendo cura di rispettare le dimensioni della stringa indirizzo
- Qualora la stringa indirizzo sia troppo piccola per contenere entrambi, la funzione provi a comporre la stringa come "Cognome N."
- $\bullet~$  Qualora neanche ciò sia possibile, la funzione ritorni un 10codice di errore opportuno

## Esercizio 2: array di caratteri

### **Codice seg g reto nella pagina di un libro**

- Sono date due stringhe, una denominata msg e una denominata secret (non più lunga di msg) di caratteri tutti minuscoli
- Si vuole sapere se tutti i caratteri di secret sono contenuti nello stesso ordine (ma eventualmente intervallati da altri caratteri) nella stringa msg
- $\bullet~$  In caso positivo, il programma deve restituire una copia del msg originale, dove però ad ogni lettera riconosciuta come facente parte di secret viene sostituita la lettera maiuscola
	- Es: msg = "ma <u>che</u> bel ca<u>stello</u>", secret = "cestello"
	- 12– Risultato: **SI** e stringa **"ma ChE bel caSTELLO"**

9

### Esercizio 3: calcolo modulo 2

#### **C i di i i t i i Conversione di numeri interi in rappresentazione a modulo 2 e operazioni**

- Si realizzi un programma capace di
	- Effettuare la conversione da numeri interi (con segno!) alla corrispondente rappresentazione in modulo 2 e viceversa
	- Effettuare la somma e sottrazione di due numeri interi utilizzando la rappresentazione in modulo 2
- Si utilizzino le stringhe per la rappresentazione in modulo 2

#### 13

### Esercizio 3 - Requisiti

#### In particolare, si definiscano le seguenti funzioni

- **i t tiBi ( h \* bi ) int convertiBin(char\* bin);**
	- Ottenere la codifica binaria del valore assoluto e convertire quella
- **RESULT convertiInt(int value, char\* res);**
	- Dove RESULT può valere
		- OK se la conversione è stata effettuata con successo
		- SIZE\_OVERFLOW se la dimensione fisica di res non è abbastanza grande per contenere la conversione
			- » si utilizzi il logaritmo in base 2 per calcolare lo spazio necessario, e si considerino segno e terminatore
- Facciamo in modo che le stringhe siano riempite sempre per tutta la dimensione fisica

– Es: se la dimensione fisica è 7, la rappresentazione del numero 3 dovrà essere

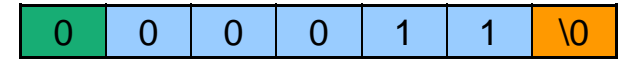

### Esercizio 3 - Requisiti (2)

- **void invertiSegno(char \*num, char \*res);**
	- Inverte il segno di num (ovvero realizza l'algoritmo del modulo 2)
		- PASSO 1: inversione dei bit
		- PASSO 2: aggiunta di uno
			- » Suggerimento: si converta l'intero 1 in binario e si utilizzi la funzione sum (vedi sotto)
- **RESULT sum(char \*add1, char \*add2, char \*res);**
	- Somma i due numeri binari (controllare che abbiano la stessa lunghezza)
	- Restituisce SIZE\_OVERFLOW se l'operazione causa overflow (x-or dei due carry più significativi)
- NOTA: si faccia in modo che le funzioni calcolino un risultato corretto anche passando come risultato una delle variabili date in input
	- Es: **invertiSegno(num, num)** deve invertire correttamente il segno di **num** (dopo l'invocazione, **num** contiene il risultato)

### Esercizio 3 - Testing

- $\bullet~$  Si includa il modulo di test fornito sul sito Web del corso
	- main deve semplicemente includere header file <sup>e</sup> invocare la funzione **test()**

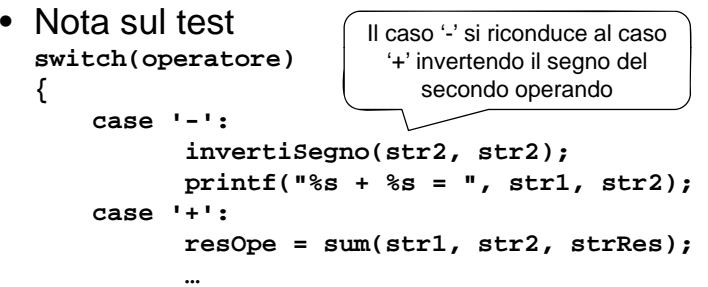